# **5. Etichetarea componentelor conexe**

### **5.1. Introducere**

În această lucrare de laborator se vor prezenta algoritmi pentru etichetarea obiectelor distincte din imagini alb-negru. Ca rezultat, fiecare obiect va avea un număr unic. Acest număr, numit etichetă, va putea fi folosit pentru analiza fiecărui obiect în parte.

### **5.2. Fundamente teoretice**

Vom prezenta doi algoritmi pentru etichetare. Intrarea acestor algoritmi este imaginea binară, iar ieşirea este o matrice de etichete, de aceeaşi dimensiune ca imaginea de intrare. Această matrice trebuie să aibă celula de un tip numeric capabil să reţină numărul total de etichete.

În imaginea binară de intrare, obiectele sunt reprezentate ca componente conexe de culoare neagră (0), iar fundalul are culoarea albă (255). Pentru a defini noţiunea de componentă conexă, trebuie să definim tipurile de vecinătate.

Vecinătatea de 4 a unei poziţii **(i,j)** este definită ca poziţiile:

**N4(i,j)={(i-1,j), (i,j-1), (i+1,j), (i,j+1)}**,

i.e. vecinii de sus, stânga, jos şi dreapta.

Vecinătatea de 8 conține toate pozițiile care diferă de poziția curentă cu maxim 1 unitate pe o una sau ambele coordonate:

 $N_8(i,j) = \{(k,1) | |k-i| \leq 1, |l-j| \leq 1, (k,1) \neq (i,j) \}$ Deci include vecinătatea de 4, şi vecinii de pe diagonale.

La parcurgerea imaginii într-o direcție oarecare, putem defini vecinii anteriori raportat la această direcție. Vecinii anteriori ai unei parcurgeri sus-jos, stânga-dreapta sunt:

**Np(i,j)={(i,j-1), (i-1,j-1), (i-1,j), (i-1,j+1)}**. Aceste definiţii sunt ilustrate în figura de mai jos.

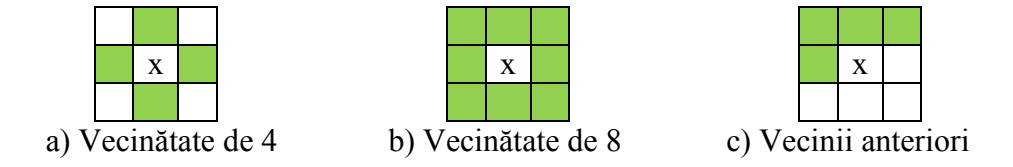

Vom defini un graf format de imaginea binară. Vârfurile grafului sunt poziţiile pixelilor obiect, iar vecinătatea dintre pixeli reprezintă muchiile grafului. Două vârfuri sunt vecine dacă unul dintre ele aparţine vecinătăţii celuilalt. Vom utiliza vecinătatea de 4 sau de 8, astfel că graful generat este neorientat. O componentă conexă este o mulţime de vârfuri pentru care există o cale între oricare două elemente ale acestei multimi.

#### **Algoritm 1 – Traversarea în lăţime**

Vom începe cu o metodă directă pentru etichetare, care se bazează pe traversarea în lățime a grafului format de imaginea binară. Primul pas este inițializarea matricei de etichete cu valoarea zero pentru toți pixelii, indicând faptul că inițial totul este neetichetat. Apoi, algoritmul va căuta un pixel de tip obiect care este neetichetat. Dacă acest punct este găsit, el va primi o etichetă nouă, pe care o va propaga vecinilor lui. Vom repeta acest proces până când toţi pixelii obiect vor primi o etichetă.

Algoritmul este descris de următorul pseudocod:

```
label = 0
labels = zeros(height, width) //matrice height x width, cu valori 0
for i = 0: height-1
   for j = 0: width-1
        if img(i, j) == 0 and labels(i, j) == 0label++
             Q =queue()
             labels(i,j) = labelQ.push( (i,j) )
             while Q not empty
                  q = Q.pop()
                  for each neighbor in N8(q)
                       if img(neighbor)==0 and labels(neighbor)==0
                            labels(neighbor) = label
                           Q.push( neighbor )
```
Algoritm 1 – Traversare în lăţime pentru etichetarea componentelor conexe

Structura de date de tip coadă menţine lista punctelor care trebuie etichetate cu eticheta curentă "label". Deoarece este o structură FIFO, se va obține traversarea în lățime. Vom marca nodurile vizitate setând eticheta pentru poziţia lor, în matricea de etichete. Dacă structura de date se schimbă într-o stivă, se va obtine o traversare în adâncime.

#### **Algoritm 2 – Două treceri cu clase de echivalenţă**

Etichetarea poate fi realizată prin două parcurgeri liniare pe imagine, plus o procesare suplimentară pe un graf mult mai mic. Această abordare foloseşte mai puţină memorie. Deoarece în algoritmul anterior aveam nevoie de memorarea unei liste de puncte, în cazul în care o componentă conexă este foarte mare dimensiunea listei poate fi comparabilă cu dimensiunea imaginii.

Algoritmul al doilea va face o primă parcurgere şi va genera etichete iniţiale pentru pixelii obiect. Pentru fiecare pixel vom lua în considerare pixelii deja vizitaţi şi etichetaţi, deci vom folosi vecinătatea pixelilor anteriori definită mai sus, N<sub>p</sub>. După inspectarea etichetelor pixelilor deja vizitati, avem următoarele cazuri:

- Dacă nu avem vecin anterior etichetat, vom crea o etichetă nouă
- Dacă avem vecini etichetaţi, vom selecta minimul acestor etichete (notat cu *x*). După aceea, vom marca fiecare etichetă *y* din vecinătate, diferită de *x*, ca echivalentă cu *x*.

Vom asigna eticheta găsită în pasul anterior pentru poziţia curentă. După prima trecere, există câte o etichetă pentru fiecare poziţie din imagine. Totuşi, vor exista etichete diferite pentru acelaşi obiect, care sunt etichete echivalente, deci va trebui să fie înlocuite cu o etichetă nouă, care reprezintă o clasă de echivalenţă.

Relațiile de echivalență definesc un graf neorientat, având ca noduri etichetele initiale. Acest graf este de obicei mult mai mic decât graful initial al pixelilor obiect, deoarece numărul de noduri este numărul de etichete generate la prima parcurgere. Muchiile grafului sunt relaţiile de echivalenţă. Putem aplica algoritmul 1 pe acest graf mai mic, pentru a obţine o nouă listă de etichete. Toate etichetele echivalente cu 1 se re-etichetează cu 1, următoarea componentă conexă ne-echivalentă cu 1 se re-etichetează cu 2, şi asa mai departe. O nouă trecere prin matricea de etichete iniţiale va realiza re-etichetarea.

```
label = 0
labels = zeros(height, width)
vector<vector<int>> edges
for i = 0: height-1
   for j = 0: width-1
        if img(i, j) == 0 and labels(i, j) == 0L = vector()for each neighbor in Np(i,j)
                 if labels(neighbor)>0
                      L.push_back(labels(neighbor))
             if L.size() == 0 //assign new label
                 label++
                 labels(i,j) = label
             else //assign smallest neighbor
                 x = min(L)labels(i,j) = x
                 for each y from L
                     if (y <> x)
                      edges[x].push_back(y)
                      edges[y].push_back(x)
newlabel = 0
newlabels = zeros(label+1) //sir de zero, de dimensiune label+1
for i = 1:label
   if newlabels[i]==0
        newlabel++
        Q = queue()
        newlabels[i] = newlabel
        Q.push( i )
        while Q not empty
            x = Q.pop()
             for each y in edges[x]
                 if newlabels[y] == 0newlabels[y] = newlabel
                      Q.push( y )
for i = 0: height-1
   for j = 0:width-1
        labels(i,j) = newlabels[labels(i,j)]
```

```
Algoritm 2 – Etichetarea componentelor conexe prin două treceri
```
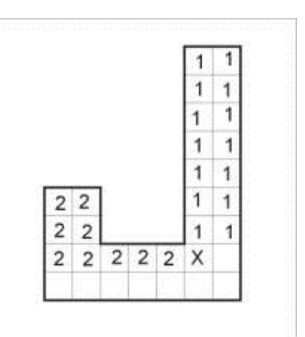

**Fig. 5.1** Exemplu de caz unde vecinii anteriori au etichete diferite. Etichetele 1 şi 2 sunt marcate ca echivalente.

### **5.3. Detalii de implementare**

Codul următor ilustrează cum se poate parcurge vecinătatea de 4 a unui pixel. Acest cod se poate modifica uşor pentru a obţine o vecinătate de 8, sau pentru a lua în considerare doar vecinii de sus şi din stânga.

```
int di[4] = {-1,0,1,0};
int dj[4] = {0,-1,0,1};
uchar neighbors[4];
for(int k=0; k<4; k++)
   neighbors[k] = img.at<uchar>(i+di[k], j+dj[k]);
```
#### **Atenţie la limitele imaginii! Nu le depășiți!**

Reţineţi etichetele într-o matrice capabilă să reprezinte numărul maxim de etichete:

 $2^8 = 256$  - **uchar (CV\_8UC1)**  $2^{16} = 65536$  - short (CV\_16SC1)  $2^{32} \sim 2.1e9$  - int (CV\_32SC1)

Puteţi utiliza containerele **std**∷**stack** şi **std**∷**queue** pentru a reţine punctele pentru Algoritmul 1, (stivă pentru DFS, coadă pentru BFS). Un exemplu de cod pentru iniţializarea unei cozi şi efectuarea de operaţii pe aceasta:

**#include <queue> queue<Point2i> Q; Q.push ({i,j}); Point2i p = Q.front(); Q.pop();**

Relatiile de echivalentă care definesc muchiile grafului mai mic pot fi memorate folosind liste de adiacență, sub forma **vector<vector<int>>**. Exemplu de cod pentru inițializarea listei şi inserarea muchiilor:

```
vector<vector<int>> edges;
//ne asigurăm că vectorul are dimensiunea potrivită
edges.resize(label+1);
//dacă u este echivalent cu v
edges[u].push_back(v);
edges[v].push_back(u);
```
Pentru a afişa matricea de etichete sub forma unei imagini color trebuie să generăm o culoare aleatoare pentru fiecare etichetă. Se poate utiliza generatorul implicit, care este mai bun decât apelul clasic **rand()%256**.

```
#include <random>
default_random_engine gen;
uniform_int_distribution<int> d(0,255);
\text{uchar } x = d(\text{gen});
```
# **5.4. Exemple de etichetare**

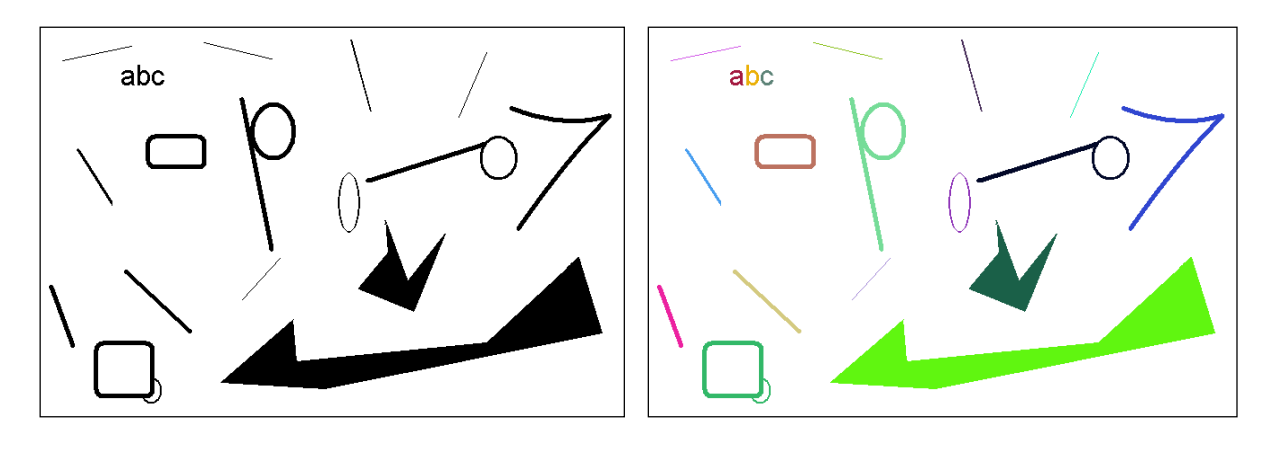

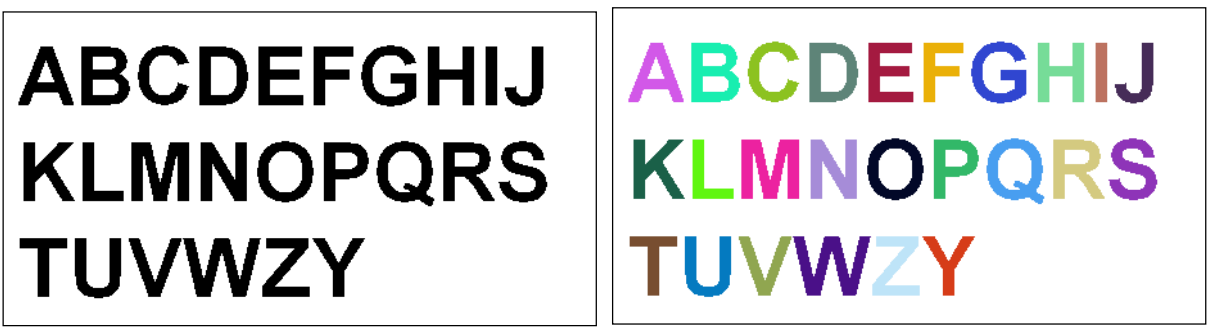

**Fig. 5.4.2** Exemple de etichetare

# **5.5. Activitate practică**

- 1. Implementați algoritmul de traversare în lățime (Algoritmul 1). Implementați astfel încât să puteţi schimba vecinătatea din tipul N4 în tipul N8 şi invers.
- 2. Implementaţi o funcţie care va genera o imagine color pornind de la matricea de etichete. Afisati rezultatele.
- 3. Implementaţi algoritmul de etichetare cu două treceri. Afişaţi rezultatele intermediare după prima parcurgere. Comparați acest rezultat cu rezultatul final, și cu rezultatul primului algoritm.
- 4. Optional, vizualizati procesul de etichetare prin afisarea rezultatelor intermediare si făcând o pauză după fiecare pas pentru a ilustra ordinea de traversare a punctelor.
- 5. Opţional, schimbaţi coada în stivă, pentru a implementa traversarea DFS.
- 6. **Salvaţi ceea ce aţi lucrat. Utilizaţi aceeaşi aplicaţie în laboratoarele viitoare. La**  sfârșitul laboratorului de procesare a imaginilor va trebui să prezentați propria **aplicaţie cu algoritmii implementaţi!!!**

## **Bibliografie**

[1]. Umbaugh Scot E, *Computer Vision and Image Processing*, Prentice Hall, NJ, 1998, ISBN 0-13-264599-8

[2]. Robert M. Haralick, Linda G. Shapiro, *Computer and Robot Vision*, Addison-Wesley Publishing Company, 1993.